Avingudes and Avingual Contract of the [Usa La App](https://moovitapp.com/index/api/onelink/3986059930?pid=Web_SEO_Lines-PDF&c=Footer_Button&is_retargeting=true&af_inactivity_window=30&af_click_lookback=7d&af_reengagement_window=7d&GACP=v%3D2%26tid%3DG-27FWN98RX2%26cid%3DGACP_PARAM_CLIENT_ID%26en%3Dinstall%26ep.category%3Doffline%26ep.additional_data%3DGACP_PARAM_USER_AGENT%26ep.page_language%3Des%26ep.property%3DSEO%26ep.seo_type%3DLines%26ep.country_name%3DEspa%25C3%25B1a%26ep.metro_name%3DBarcelona&af_sub4=SEO_other&af_sub8=%2Findex%2Fes%2Fline-pdf-Catalu%25C3%25B1a-362-1021244-615443&af_sub9=View&af_sub1=362&af_sub7=362&deep_link_sub1=362&deep_link_value=moovit%3A%2F%2Fline%3Fpartner_id%3Dseo%26lgi%3D615443%26add_fav%3D1&af_ad=SEO_other_9_Avingudes_Barcelona_View&deep_link_sub2=SEO_other_9_Avingudes_Barcelona_View) Usa La App Usa La App Usa La App Usa La App Usa La App Usa La App Usa La App Usa La App Usa La App Usa La App Usa La App Usa La App Usa La App Usa La App Usa La App Usa La

La línea 9 de autobús (Avingudes) tiene 2 rutas. Sus horas de operación los días laborables regulares son: (1) a Cap Sud: 4:56 - 23:25(2) a Francesc Macià: 5:00 - 22:56 Usa la aplicación Moovit para encontrar la parada de la línea 9 de autobús más cercana y descubre cuándo llega la próxima línea 9 de autobús

## **Sentido: Cap Sud**

12 paradas [VER HORARIO DE LA LÍNEA](https://moovitapp.com/catalu%C3%B1a-362/lines/9/615443/7428782/es?ref=2&poiType=line&customerId=4908&af_sub8=%2Findex%2Fes%2Fline-pdf-Catalu%25C3%25B1a-362-1021244-615443&utm_source=line_pdf&utm_medium=organic&utm_term=Avingudes)

Francesc Macia

Cami De Castellar

Periodista Grané

Pl. Catalunya

Miquel Vives

Verge Dels Socors

Pl. Països Catalans

Glòries Catalanes

Pl. Can Palet

Wilson

Germà Joaquim

Cap Sud

## **Sentido: Francesc Macià**

18 paradas [VER HORARIO DE LA LÍNEA](https://moovitapp.com/catalu%C3%B1a-362/lines/9/615443/4264173/es?ref=2&poiType=line&customerId=4908&af_sub8=%2Findex%2Fes%2Fline-pdf-Catalu%25C3%25B1a-362-1021244-615443&utm_source=line_pdf&utm_medium=organic&utm_term=Avingudes)

Cap Sud

Pavelló

Can Jofresa

Badalona

Arxiu Comarcal

**Horario de la línea 9 de autobús** Cap Sud Horario de ruta:

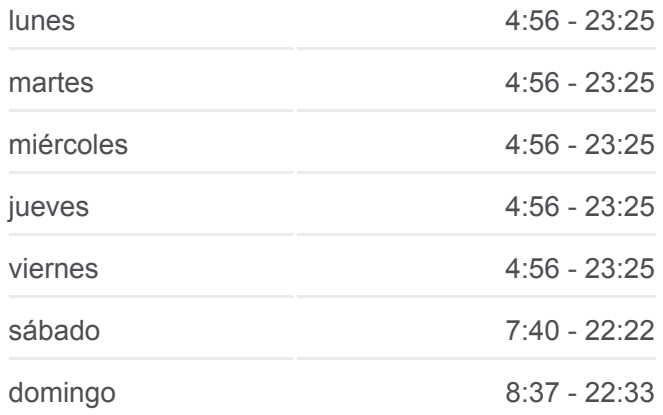

**Información de la línea 9 de autobús Dirección:** Cap Sud **Paradas:** 12 **Duración del viaje:** 14 min **Resumen de la línea:**

## **[Mapa de 9 de autobús](https://moovitapp.com/catalu%C3%B1a-362/lines/9/615443/7428782/es?ref=2&poiType=line&customerId=4908&af_sub8=%2Findex%2Fes%2Fline-pdf-Catalu%25C3%25B1a-362-1021244-615443&utm_source=line_pdf&utm_medium=organic&utm_term=Avingudes)**

**Horario de la línea 9 de autobús** Francesc Macià Horario de ruta:

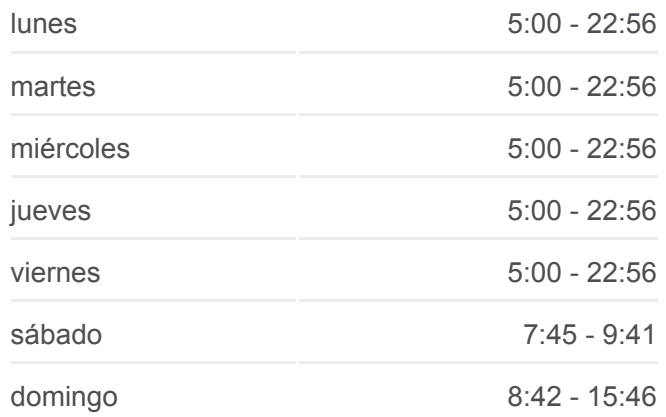

Pl. Segle XX

Concili Egarenc

Dore

Estació Rambla

Mercat

Ricard Cami

Cap Rambla

Plaça Lluís Companys

Eugeni D`Ors

Empedradriu Eugènia

Ctra. Rellinars

Àrea Olímpica

Francesc Macia

**Información de la línea 9 de autobús Dirección:** Francesc Macià **Paradas:** 18 **Duración del viaje:** 33 min **Resumen de la línea:**

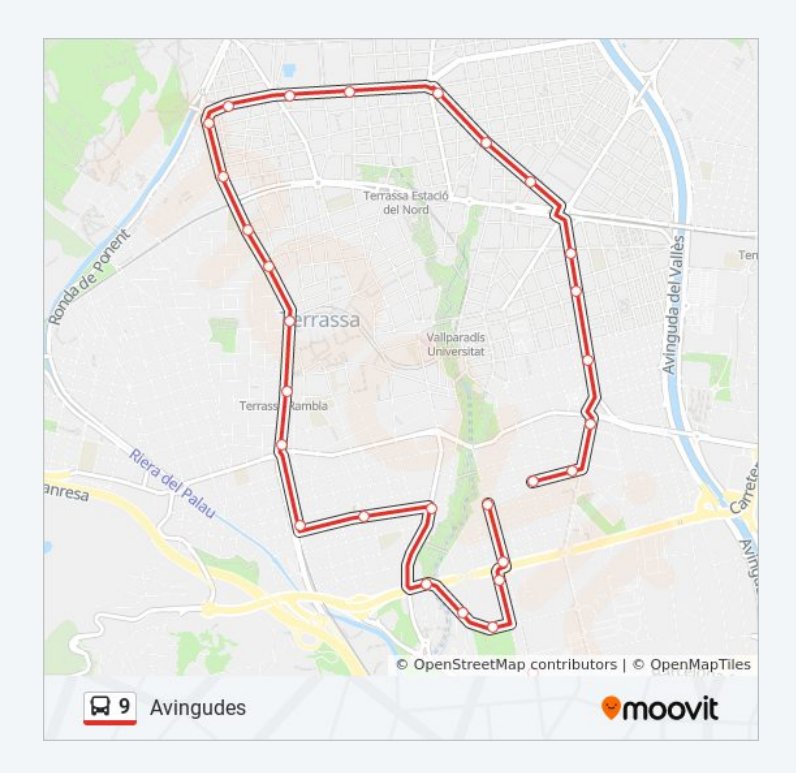

Los horarios y mapas de la línea 9 de autobús están disponibles en un PDF en moovitapp.com. Utiliza [Moovit App](https://moovitapp.com/catalu%C3%B1a-362/lines/9/615443/7428782/es?ref=2&poiType=line&customerId=4908&af_sub8=%2Findex%2Fes%2Fline-pdf-Catalu%25C3%25B1a-362-1021244-615443&utm_source=line_pdf&utm_medium=organic&utm_term=Avingudes) para ver los horarios de los autobuses en vivo, el horario del tren o el horario del metro y las indicaciones paso a paso para todo el transporte público en Barcelona.

[Acerca de Moovit](https://moovit.com/es/about-us-es/?utm_source=line_pdf&utm_medium=organic&utm_term=Avingudes) · [Soluciones MaaS](https://moovit.com/es/maas-solutions-es/?utm_source=line_pdf&utm_medium=organic&utm_term=Avingudes) · [Países incluídos](https://moovitapp.com/index/es/transporte_p%C3%BAblico-countries?utm_source=line_pdf&utm_medium=organic&utm_term=Avingudes) · [Comunidad de Mooviters](https://editor.moovitapp.com/web/community?campaign=line_pdf&utm_source=line_pdf&utm_medium=organic&utm_term=Avingudes&lang=es)

© 2024 Moovit - Todos los Derechos Reservados

## **Mira los tiempos de llegada en tiempo real**

**Consiguelo en el DISPONIBLE EN GOOGLE Play**  $\Box$  Web App